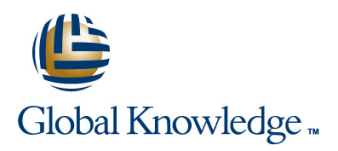

# **Oracle R12 Accounts Receivable Setup & Management**

**Duration: 2 Days Course Code: FARSMR12 Delivery Method: Virtual Learning**

### Overview:

The Oracle R12 Accounts Receivable Setup & Management course provides a full introduction to the steps involved in configuring R12 Accounts Receivable.

### Virtual Learning

This interactive training can be taken from any location, your office or home and is delivered by a trainer. This training does not have any delegates in the class with the instructor, since all delegates are virtually connected. Virtual delegates do not travel to this course, Global Knowledge will send you all the information needed before the start of the course and you can test the logins.

# Target Audience:

The Oracle R12 Accounts Receivable Setup & Management course is designed for staff in Finance departments,and those who support them such as Systems Administrators,who require a thorough understanding of Oracle Accounts Receivable and the steps involved in its configuration. Delegates may also include existing users who want to ensure that they are making best use of available Accounts Receivable functionality within their own organisations.

# Objectives:

By the end of this course delegates will be able to define the key implementation steps in Oracle R12 Accounts Receivable. They will be able to implement or update options in respect of Invoicing and Receipting.

## Prerequisites:

Delegates should have a thorough understanding of the Receivables function within their own organisation and an appreciation of the end user functionality provided by Oracle Accounts Receivable.

### Follow-on-Courses:

- Oracle R12 General Ledger Setup & Management (FGLSMR12)
- **D** Oracle R12 System Administration (FSAR12)

# Content:

Oracle R12 Accounts Receivable Setup : Session 3: USING AUTOINVOICING Session 7: TAX PROCESSING Management Training Course Course

Course Introduction and AutoInvoice Reports and AutoInvoice Reports and AutoInvoice Reports and AutoInvoice Reports

- Administration and Course Materials Autoinvoice System Options Autoinvoice System Options
- Course Structure and Agenda Tuning Segments Tax Rates
- Delegate and Trainer Introductions **Delegate and Trainer Introductions** Tax Rules

- 
- Overview of Oracle Receivables
- 
- $\blacksquare$  Integration with other modules
- Cash Process **Validation for completing a Standard** Using the Submit Accounting Program
- 
- 
- 
- 

# CUSTOMER ACCOUNTS **Transaction Batch Sources** CUSTOMER Accounting Periods

- 
- 
- **Enter, View and Update Party and Customer Profile Options Recognition** Account Information **System Options** Countries Countries Countries and System Options Countries Countries Countries Program
- **Exter New Customer Information** Payment Terms
- $\blacksquare$  Add a New Customer Account to an Existing  $\blacksquare$  Standard Messages Party Account **Statement Cycles**
- 
- 
- Customer Profile Classes Create an Accounting Rule
- 
- 
- 
- 
- Statements and Dunning News Table 1 Scheduling Revenue
- 
- Late Charge Profile Commitment Types
- **Profile Class Amounts Define Transaction Types**
- **Party Paying Relationships Entering and Applying a Commitment**
- **Enabling Customer Account Relationships Accounting Entries Cracle R12**
- Run a Customer Relationships Listing <br>
Accounts Receivable Setup ;
- 
- In Identifying possible Duplicate Customers Contents DAY 2
- Define Collectors
- 

- 
- **Processing Invoices using Autoinvoice** Receivables
- Running AutoInvoice Import **Julie 1** Jurisdictions г
- 
- **Running Autoinvoice Purge National Contract Research Research Research Research Research Research Research Research Research Research Research Research Research Research Research Research Research Research Research Resear**
- 
- 
- 
- Autoinvoice Processing Phases **Tax Accounts**
- Session 1: INTRODUCTION **Reviewing and Correcting Autoinvoice** Regime to Rate Flow **Exceptions** Party Tax Profiles
- Introduction Importing Data from External Systems Application Tax Options Application Tax Options

Oracle Receivables Workflow Session 4: INVOICE PROCESSING SETUP Session 8: PERIOD CLOSING

- $\Box$  Overview of Receivables in the Order to  $\Box$  Entering and Completing Invoices  $\Box$  Introduction
- Overview of the Receivables Process Transaction Transaction **Defining Procedures required to close a**
- **Key Set Up Steps Correction Invoices** Period Period Invoices
- System Options The Credit Note in respect of an Internal Reconciliation Process **Receivables Profile Options According to According Later Invoice** External Reconciliation Process
	- Void an Invoice **Journal Import Reconciliation**
- Session 2: MANAGING PARTIES AND Define Transaction Types and Sources **Reports used in the Period Close Process** 
	-
	- **Define a Transaction Batch Source Community** Running the Revenue Recognition
- **Introduction Define a Transaction Type** Program **Program**
- Definitions **Printing Transactions and Statements Printing Transactions and Statements Principle 2016** Revenue Recognition Programs
	-
	-
	-
	-
- **Payment Terms** Event Based Management
- Discounts **Discounts** Define a Revenue Contingency
	-
- Balance Forward Billing Create a Standard Memo Line
- Terms **Assign the Accounting Rule to an Item**
- **Example 2** Collectors **Entering Invoices with an Accounting**
- Invoicing **Invoicing** Rule manually
	-
- **Receipts** Promised Commitments
	-
	-
- **Merging Parties and Customer Accounts** Management Training Course Course
	-

# **Taxable Freight Charges** Session 5: BILL PRESENTMENT **ARCHITECTURE**

- **Introduction**
- **Template Management**
- **Default Templates**
- Duplicate Templates
- Content Items
- **External Templates**
- **Templates Rules and Assignment**

FARSMR12 www.globalknowledge.com/en-gb/ info@globalknowledge.co.uk 01189 123456

**Print Management** 

- Contents DAY 1 introduction Introduction Tax Setups for Decision Decision Decision Decision Decision Decision Decision Decision Decision Decision Decision Decision Decision Decision Decision Decision Decision Decision
	-
	-
	-
	-
	-
	-
	-
	-
	-

### Session 6: IMPLEMENT RECEIPTS

- **Business Process Considerations**
- **Applying Receipts using Different** Methods
- **Manual Receipt Processing**
- **Automatic Receipt Processing**
- **Application Rule Sets**
- **Using Balancing Segments**
- Creating Chargebacks Adjustments and Claims
- **Profile Option**
- **Applying Non-Manual Receipts**
- Creating an Automatic Receipt Batch
- Define a Receipt Method and Receipt Class
- Assign the Receipt Method to Bank Accounts
- **Formatting Programs**
- **Using Autolockbox**
- Define Autocash Rule Sets
- Define Lockboxes
- Define Transmission Formats
- **Running Autolockbox**
- Defining Write Off and Adjustment Approval Limits
- **Submit Auto Adjustments window**
- Define a Receipt Class
- Create a Receipt Method
- **Assign Remittance Banks**
- **Receipt Sources**
- Define Document Sequences
- Define Receivable Activities
- **Activity Types**
- Creating a new Receivable Activity
- **Distribution Sets**

# Further Information:

For More information, or to book your course, please call us on Head Office 01189 123456 / Northern Office 0113 242 5931 info@globalknowledge.co.uk

[www.globalknowledge.com/en-gb/](http://www.globalknowledge.com/en-gb/)

Global Knowledge, Mulberry Business Park, Fishponds Road, Wokingham Berkshire RG41 2GY UK